# MC-102 — Aula 09 Laços Encaixados e Matrizes

Instituto de Computação - Unicamp

<span id="page-0-0"></span>28 de Março de 2012

(ロ) (御) (君) (君) (君) 君 のぬの

### Roteiro

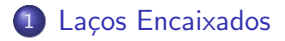

### 2 [Matrizes](#page-12-0)

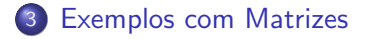

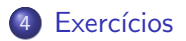

[MC-102 — Aula 08](#page-0-0)

**←ロ ▶ ← ← 冊 ▶** 

一心語

D.

∍

 $\rightarrow$ 

 $299$ 

э

# Lacos Encaixados

- Muitas vezes é necessário implementar um laço dentro de outro laço.
- · Estes são laços encaixados.

```
int i,j;
for(i=1:i<=10;i++)for(j=1;j<=5;j++){
     printf("\n i:%d j:%d",i,j);
  }
}
```
 $\leftarrow$ 

K 向 ≯ → K

<span id="page-2-0"></span> $\Omega$ 

# Lacos Encaixados

- Já sabemos testar se um determinado número é ou não primo.
- $\bullet$  Imagine que agora queremos imprimir os *n* primeiros números primos.
- O que podemos fazer?

 $\leftarrow$ 

. A . .

 $\Omega$ 

# Lacos Encaixados

 $\bullet$  O programa abaixo verifica se valor na variável "candidato"corresponde a um primo:

```
divisor = 2;
eprimo = 1;while( (divisor \leq candidato/2) && (eprimo) ){
  if(candidato % divisor == 0)
     eprimo = 0;divisor++;
}
if(eprimo){
  printf("%d, ", candidato);
}
```
# Lacos Encaixados

Podemos usar o trecho de código anterior para imprimir os  $n$ primeiros números primos:

```
int main(){
 int divisor, candidato, primosImpressos, n, eprimo;
 printf("\n Digite um numero inteiro positivo:");
 scanf("%d",&n);
 candidato = 2;
 primosImpressos = 0;
 while(primosImpressos < n){
    //trecho do código anterior que
    //<b>check</b> se candidato é ou não é primoif(eprimo){
      printf("%d, ", candidato);
      primosImpressos++;
    }
    candidato++;//Testa proximo numero candidato
 }
}
```
# Lacos Encaixados

#### Código completo:

```
int main(){
  int divisor, candidato, primosImpressos, n, eprimo;
  printf("\n Digite um numero inteiro positivo:");
  scanf("%d",&n);
  candidato = 2;
  primosImpressos = 0;
  while(primosImpressos < n){
    divisor = 2;
    eprimo=1;
    while( (divisor <= candidato/2) && (eprimo) ){
      if(candidato % divisor == 0)
         eprimo = 0;
      divisor++;
    }
    if(eprimo){
      printf("%d, ", candidato); primosImpressos++;
    }
    candidato++;//Testa proximo numero candidato
  }
}
                                                 メロト メ母 トメ ミト メ ヨ トー
```
 $299$ 

重

# Lacos Encaixados

- Note que o número 2 é o único número par que é primo.
- Podemos alterar o programa para sempre imprimir o número  $2 \cdot$

```
int main(){
 int divisor, candidato, primosImpressos, n, eprimo;
 printf("\n Digite um numero inteiro positivo:");
 scanf("%d",&n);
 if(n > 0)
```

```
printf("%d, ", 2);
```

```
}
```
.....

 $\Omega$ 

# Lacos Encaixados

• Podemos alterar o programa para testar apenas números ímpares depois:

```
candidato = 3;
primosImpressos = 1;
while(primosImpressos < n){
  divisor = 2;
  eprimo=1;
  while( (divisor <= candidato/2) && (eprimo) ){
     if(candidato % divisor == 0)
          eprimo = 0;
    divisor++;
  }
  if(eprimo){
     printf("%d, ", candidato);
    primosImpressos++;
  }
  candidato = candidato + 2;//Testa proximo numero candidato
}
```
イロト イ母 ト イヨ ト イヨ トー

# Lacos Encaixados

```
int main(){
 int divisor, candidato, primosImpressos, n, eprimo;
 printf("\n Digite um numero inteiro positivo:");
 scanf("%d",&n);
 if(n > 0)printf("%d, ", 2);
    candidato = 3; primosImpressos = 1;
    while(primosImpressos < n){
      divisor = 2; eprimo=1;
      while( (divisor <= candidato/2) && (eprimo) ){
         if(candidato % divisor == 0)
              eprimo = 0;
         divisor++;
      }
      if(eprimo){
         printf("%d, ", candidato); primosImpressos++;
      }
      candidato = candidato + 2;//Testa proximo numero candidato
   }
 }
}
                                                 メロト メ母 トメ ミト メ ヨ トー
```
# Lacos Encaixados

- Suponha que queremos imprimir todas as possibilidades de resultados ao se jogar 4 dados de 6 faces.
- Para cada possibilidade do primeiro dado, devemos imprimir todas as possibilidades dos 3 dados restantes.
- Para cada possibilidade do primeiro e segundo dado, devemos imprimir todas as possibilidades dos 2 dados restantes....
- Você consegue pensar em uma solução com laços aninhados?

つくい

### Lacos Encaixados

```
int main(){
 int d1, d2, d3, d4;
 printf("\nD1 D2 D3 D4\n");
 for(d1 = 1; d1 <= 6; d1++)
   for(d2 = 1; d2 \le 6; d2++)
     for(d3 = 1; d3 \leq 6; d3++)for(d4 = 1; d4 \leq 6; d4++)printf("%d %d %d %d\n",d1,d2,d3,d4);
```
}

メロト メ母 トメ ミト メ ヨ トー

 $299$ 

重

# **Matrizes**

Suponha que queremos ler as notas de 4 provas para cada aluno e então calcular a média do aluno e a média da classe. O tamanho máximo da turma é de 50 alunos.

#### Solução

Criar 4 vetores de tamanho 50 cada. Cada vetor representa as notas dos alunos de uma prova.

float nota0[50],nota1[50],nota2[50],nota3[50];

<span id="page-12-0"></span>つくい

### **Matrizes**

- Agora suponha que estamos trabalhando com no máximo 100 provas. Seria muito cansativo criar 100 vetores, um para cada prova.
- Para resolver esse problema podemos utilizar matrizes. Uma matriz é um vetor (ou seja, um conjunto de variáveis de mesmo tipo) que possui duas ou mais dimensões, resolvendo para sempre essa questão.

つくい

### Declarando uma matriz

#### <tipo> nome da matriz [<linhas>] [<colunas>]

- $\bullet$  Uma matriz possui *linhas*  $\times$  *colunas* variáveis do tipo  $\lt$ tipo $\gt$ .
- As linhas s˜ao numeradas de 0 a linhas − 1.
- $\bullet$  As colunas são numeradas de 0 a *colunas* − 1.

Exemplo de declaração de matriz

int matriz  $[4][4]$ ;

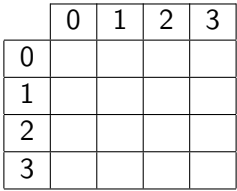

メロト メ団 トメ 君 トメ 君 ト

 $299$ 

活

### Acessando uma matriz

**Em qualquer lugar onde você escreveria uma variável no seu** programa, você pode usar um elemento de sua matriz. da seguinte forma:

nome\_da\_matriz  $\vert$  <linha> $\vert$  \| <coluna>]

Ex: matriz  $[1] [10]$  — Refere-se a variável na  $2<sup>a</sup>$  linha e na 11<sup>ª</sup> coluna da matriz.

- Lembre-se que, assim como vetores, a primeira posição em uma determinada dimensão começa no índice 0.
- O compilador não verifica se você utilizou valores válidos para a linha e para a coluna.

**K 何 ▶ 【 手 ▶** 

つくい

### Declarando uma matriz de múltiplas dimensões

### $\langle$  <tipo> nome\_da\_matriz  $\langle$  dim<sub>1</sub> >  $\rangle$   $\langle$  dim<sub>2</sub> >  $\rangle$  ...  $\langle$  dim<sub>N</sub> >  $\rangle$   $\vert$

- **Essa matriz possui dim**<sub>1</sub>  $\times$  dim<sub>2</sub>  $\times \cdots \times$  dim<sub>N</sub> variáveis do tipo  $<$ tipo $>$
- $\bullet$  Cada dimensão é numerada de 0 a *dim<sub>i</sub> −* 1

# Declarando uma matriz de múltiplas dimensões

• Você pode criar por exemplo uma matriz para armazenar a quantidade de chuva em um dado dia, mês e ano:

double chuva[31][12][3000];

chuva[23][3][1979] = 6.0;

つくい

### Exemplos com Matrizes

Lendo uma matriz  $4 \times 4$  do teclado:

```
/*Leitura*/
for (i = 0; i < 4; i++)for (j = 0; j < 4; j++) {
    printf ("Matriz[%d][%d]: ", i, j);
    scanf ("%d", \&matrix[i][j]);}
```
 $\sim$   $\sim$ 

<span id="page-19-0"></span> $QQ$ 

### Exemplos com Matrizes

Escrevendo uma matriz  $4 \times 4$  na tela:

```
/*Escrita*/
for (i = 0; i < 4; i++) {
 for (j = 0; j < 4; j++)printf ("%d", matrix[i][j]);printf ("n");
}
```
4 0 8

### Exemplos com Matrizes

 $\bullet$  Ler duas matrizes  $3 \times 3$  e calcular a soma das duas.

[MC-102 — Aula 08](#page-0-0)

4 0 8

a **SIL**  э

 $299$ 

э

### Exemplos com Matrizes

```
int main(){
  double mat1[3][3], mat2[3][3], mat3[3][3];
  int i,j;
  printf("\n **** Dados da Matriz 1 ****\n");
  for(i=0; i<3; i++)
    for(j=0; j<3; j++){
      printf("Entre com dado da linha %d - coluna %d: ", i, j);
      scanf("%lf", &mat1[i][j]);
    }
  printf("\n **** Dados da Matriz 2 ****\n");
  for(i=0; i<3; i++)
    for(i=0; i<3; i++){
      printf("Entre com dado da linha %d - coluna %d: ", i, j);
      scanf("%lf", &mat2[i][j]);
    }
    .....
    .....
```
イロメ イ母メ イヨメ イヨメー

 $\eta$ an

G.

### Exemplos com Matrizes

```
int main(){
  double mat1[3][3], mat2[3][3], mat3[3][3];
  int i,j;
    .....
    .....
    .....
  for(i=0; i<3; i++)
    for(j=0; j<3; j++){
      m \texttt{at3}[i][j] = m \texttt{at1}[i][j] + m \texttt{at2}[i][j];}
  printf("\n **** Dados da Matriz 3 ****\n");
  for(i=0; i<3; i++){
    for(j=0; j<3; j++)
      printf("%lf, ", mat3[i][j]);
    print(f("n");
  }
}
```
イロト イ母 トイヨ トイヨ トー

 $299$ 

重

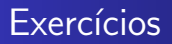

Escreva um programa que leia todas as posições de uma matriz  $10 \times 10$ . Em seguida, mostra o índice da linha e o índice da coluna e o valor das posições não nulas. No final, exibe o número de posições não nulas.

 $\sim$   $\sim$ 

<span id="page-24-0"></span> $\Omega$ 

# Exercícios

· Escreva um programa que lê todos os elementos de uma matriz  $4 \times 4$  e mostra a matriz e a sua transposta na tela.

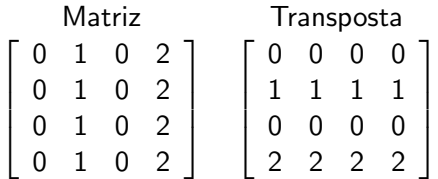

4 0 8

**K 何 ▶ 【 手** 

 $2990$ 

э